## **Primfaktorzerlegung**

Jede natürliche Zahl kann als ein bis auf die Reihenfolge eindeutiges *Produkt von Primzahlen* geschrieben werden. Dieses Produkt nennt man die *Primfaktorzerlegung* der Zahl.

Beispiel:

 $700 = 2 \cdot 2 \cdot 5 \cdot 5 \cdot 7$ 

Zur Gewinnung der Primfaktorzerlegung geht man gewöhnlich die Primzahlen von unten (d.h. 2, 3, 5, 7...) durch und prüft, ob die zu zerlegende Zahl durch sie ohne Rest teilbar ist.

In diesem Fall schreibt man die erste Primzahl auf, teilt die zu zerlegende Zahl durch diese Primzahl und macht mit dem Ergebnis weiter, bis am Schluss nur noch eine Primzahl übrig bleibt.

Beispiel:

2'394 soll in Primfaktoren zerlegt werden.

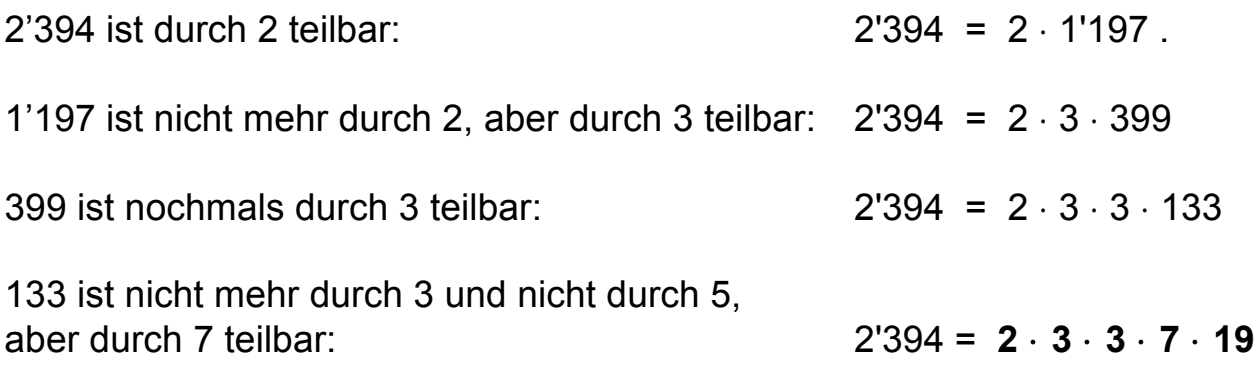

19 ist eine Primzahl, d.h. die Primfaktorzerlegung ist gefunden.